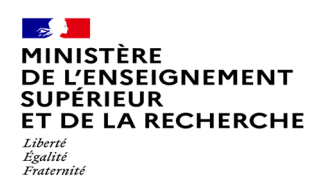

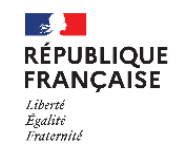

# **Consultation de la fiche Avenir: message aux élèves et à leur famille**

#### Madame, Monsieur,

Dans le cadre de son inscription à Parcoursup, un document dit « fiche Avenir » renseigné par le lycée complètera son dossier et sera transmis via la plateforme aux responsables pédagogiques des formations d'enseignement supérieur pour lesquelles il a formulé un vœu.

Cette fiche Avenir comporte :

## **Des éléments communs à l'ensemble des vœux :**

- Pour chaque discipline : la moyenne des deux premiers trimestres (ou du 1er semestre) de terminale et le positionnement de votre enfant dans la classe ou dans un groupe, l'effectif de sa classe ou du groupe
- L'appréciation des enseignants de chaque discipline
- Les éléments d'appréciation de son professeur principal

### **Des éléments qui peuvent être différents selon les vœux formulés :**

• L'appréciation et l'avis du chef d'établissement

**A partir du 2 avril 2024,** vous pourrez consulter les éléments suivants : la moyenne des deux premiers trimestres (ou du 1<sup>er</sup> semestre) de terminale pour chaque discipline ainsi que le positionnement de votre enfant dans la classe ou dans un groupe de la classe (par exemple en enseignement de spécialité ou en langue vivante).

## **Nous vous invitons à vérifier avec votre enfant chaque note saisie et à signaler avant le 5 avril 2024 toute erreur ou oubli au professeur principal**.

Pour consulter la fiche Avenir, vous devez vous connecter au dossier de votre enfant sur Parcoursup, accéder à sa liste de vœux et ouvrir chacun d'entre eux.

**A partir du 30 mai 2024,** vous pourrez consulter l'intégralité de chaque fiche Avenir.

Cordialement,

Martine ANTONA Proviseure-Adjointe